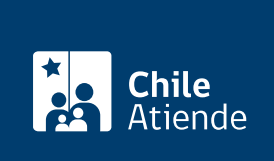

Información proporcionada por Junta Nacional de Auxilio Escolar y Becas

# Beca de Integración Territorial (BIT) para estudiantes de enseñanza media

Última actualización: 21 julio, 2020

## Descripción

Permite a estudiantes de educación superior de las regiones de Aysén, Magallanes y de las provincias de Palena, Isla de Pascua y Juan Fernández, optar a una asignación anual de un monto mensual (por 10 meses) de 1,87 [unidades tributarias mensuales \(UTM\)](http://www.sii.cl/pagina/valores/valyfechas.htm) y a 2 cuotas de traslado (una en cada semestre), para lo cual deben tener buen rendimiento académico y un tramo del Registro Social de Hogares de hasta el 80%.

Obtén [más información](https://www.junaeb.cl/becas-educacion-media/beca-de-integracion-territorial-postulacion) y revisa el [resultado de tu postulación o renovación.](https://portalbecas.junaeb.cl/#/login)

Postulación y renovación : se realizó entre el 9 de diciembre de 2019 hasta el 26 de enero de 2020, a través del sitio web de JUNAEB .

**Detalles** 

- Cumpliendo con los requisitos, puedes suspender tu beca indicando fecha de inicio y término.
- Si no dispones de [CuentaRUT,](fichas/70638-cuenta-rut-bancoestado) debes abrirla en BancoEstado.
- Revisa el [manual de asignación](https://www.junaeb.cl/wp-content/uploads/2017/10/Manual-de-Asignacion-Resoluci%C3%B3n-Exenta-416-2020.pdf).

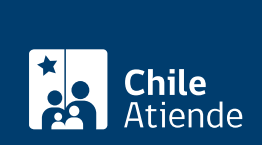

### ¿A quién está dirigido?

Estudiantes de educación media (1° a 4° medio) que cumplan los siguientes requisitos:

- Tener domicilio familiar en la región de Aysén o Magallanes o las provincias de Palena, Isla de Pascua o Juan Fernández en localidades sin oferta educacional.
- Pertenecer hasta el tramo del 80% de la calificación socioeconómica según el [Registro Social de](fichas/42344-registro-social-de-hogares) [Hogares \(RSH\).](fichas/42344-registro-social-de-hogares)
- Cursar estudios en establecimientos educacionales [reconocidos por el Estado.](https://www.cnachile.cl/Paginas/buscador-avanzado.aspx)
- Tener buen rendimiento académico (promedio mínimo de notas de 5,0).

Importante : estudiantes en el [Registro Nacional de Discapacidad \(RND\)](fichas/3349-certificado-de-inscripcion-en-el-registro-nacional-de-la-discapacidad) tendrán acceso preferente.

#### ¿Qué necesito para hacer el trámite?

Para renovar:

- Mantener el domicilio familiar en la zona.
- Ser promovido de curso.
- Poseer un tramo del RSH hasta el 80%.
- Cursar en establecimientos educacionales reconocidos por el Estado.

#### ¿Cuál es el costo del trámite?

No tiene costo.

¿Cómo y dónde hago el trámite?

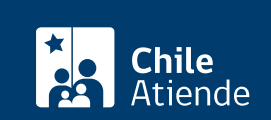

- 1. Haz en 1921 en 1921 en 1932 en 1933.
- 2. Una vez en el sitio web, haz clic en "postulación/renovación online becas de mantención".
- 3. Escribe tu RUN y contraseña, y haz clic en "ingresar". Si no estás registrado, [crea una cuenta.](https://portalbecas.junaeb.cl/sinabweb/registro)
- 4. Selecciona "postular o renovar la Beca de Integración Territorial (BIT)".
- 5. Completa la información solicitada, y haz clic en "enviar".
- 6. Como resultado del trámite, habrás postulado o renovado la beca. Recuerda que debes entregar los documentos requeridos en la municipalidad correspondiente al domicilio familiar. El resultado de tu postulación podrás conocerlo en el mismo sistema.

Importante :

- Conoce el [resultado de su postulación o renovación](http://sinab3.junaeb.cl/sinab3front/xhtml/publicacion/resultados.xhtml).
- Si requieres más información, llama al 600 6600 400.

#### Link de trámite en línea:

[https://test.chileatiende.cl/fichas/2122-beca-de-integracion-territorial-bit-para-estudiantes-de-ensenanza](https://test.chileatiende.cl/fichas/2122-beca-de-integracion-territorial-bit-para-estudiantes-de-ensenanza-media)[media](https://test.chileatiende.cl/fichas/2122-beca-de-integracion-territorial-bit-para-estudiantes-de-ensenanza-media)